## BASIC(PC)

 $BASIC(PC)$ 

- 13 ISBN 9787810085632
- 10 ISBN 7810085638

出版时间:1994-12

页数:125

 $\mathcal{L}$ 

版权说明:本站所提供下载的PDF图书仅提供预览和简介以及在线试读,请支持正版图书。

## www.tushu111.com

## BASIC(PC)

**BASIC** 

**BASIC BASIC** 

**BASIC** 

LET PRINTLPR INT END STOPREM **RUN** 

**INPUT READDATA** 第三节 重新开始――恢复数据语句(RESTORE)

第四节 3种交谈方式的比较

GOTO IF THEN ON GOTO

FOR NEXT FOR FORNEXT NEXT

INT X  $RND$   $X$ TAB X

PSET PRESET LINEDRAW CIRCLE

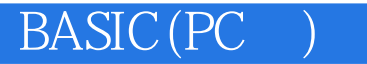

PAINT GET PUT

INPUT READ DATA

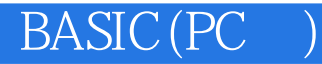

本站所提供下载的PDF图书仅提供预览和简介,请支持正版图书。

:www.tushu111.com